### REST: Representation State Transfer

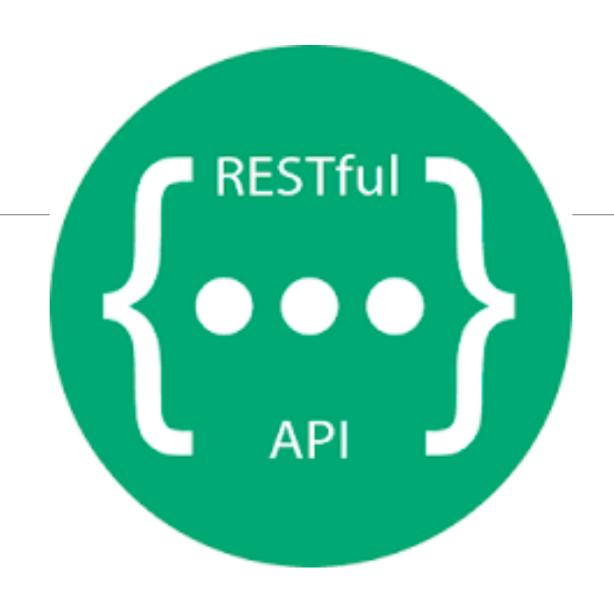

#### Examples - REST

# RESTEUL API

- Twitter API
- Google Maps
- Twillio
- Github
- Foursquare
- blogger.com

- REST is an "Architectural Style" enumerating an approach to building distributed systems.
- It embodies an approach that aims to maximize the infrastructure of http infrastructure deployed in the public internet, enabling secure, scalable distributed systems that do not require expensive, complex alternative infrastructure.

#### REST

**Representational State Transfer** (**REST**) is an architectural style that abstracts the architectural elements within a distributed <u>hypermedia</u> system.[1] REST ignores the details of component implementation and protocol syntax in order to focus on the roles of components, the constraints upon their interaction with other components, and their interpretation of significant data elements.[2]REST has emerged as a predominant web API

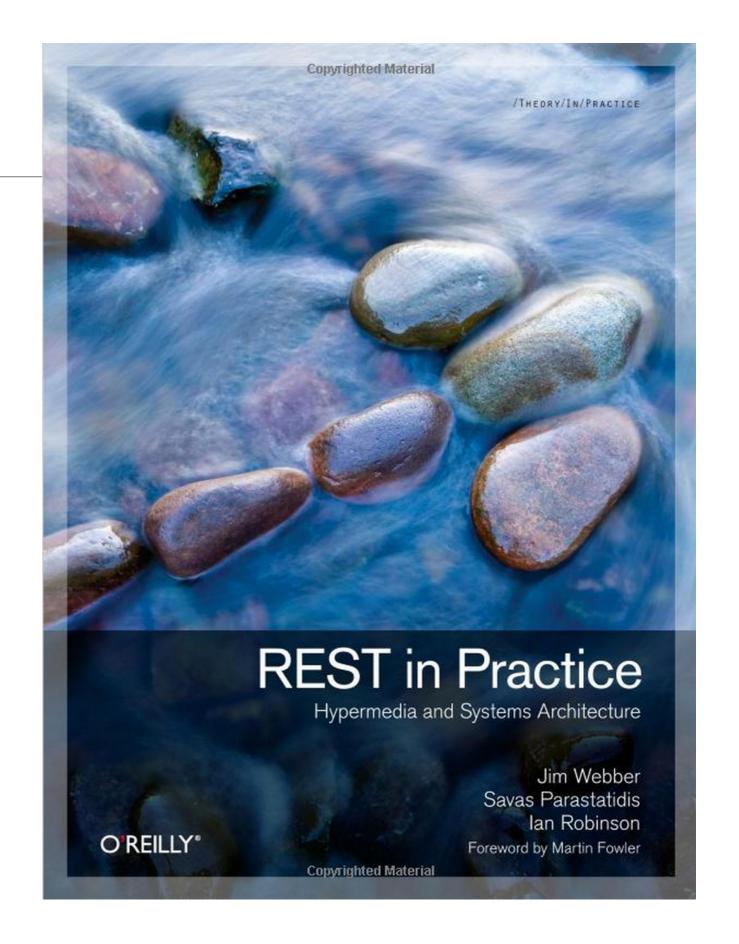

#### REST: The Web Used Correctly

- A system or application architecture
- ... that uses HTTP, URI and other Web standards "correctly"
- ... is "on" the Web, not tunnelled through it ... also called ""RESTful HTTP"

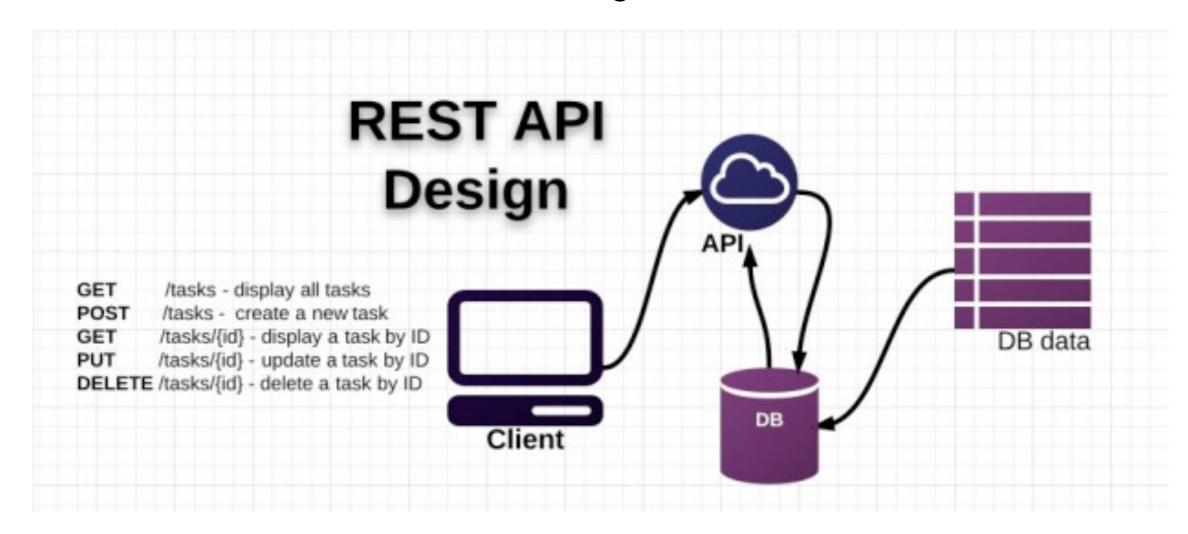

#### Rest Principles

1: Give Everything and ID

2: Link Things Together

3: Use Standard HTTP Methods

4: Allow for Multiple Representations

5: Communicate Statelessly

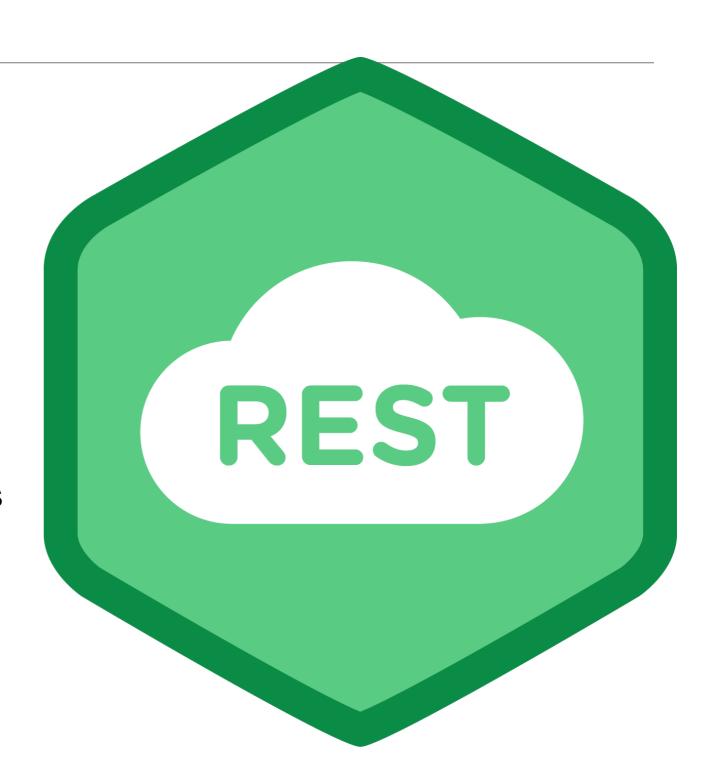

#### 1: Give Every Thing and ID

- http://example.com/customers/1234
- http://example.com/orders/2007/10/776654
- http://example.com/products/4554
- http://example.com/processes/sal-increase-234

"urn:uuid:">1e1bdf59-3dd6-4f96-9166-e6095e7231\"urn:uuid:">74efb6ba-a52a-46c0-a16b-03860d356882\"urn:uuid:">4d0ecbdb-4cba-4047-8351-29283adf67c7<\"urn:uuid:">20f19a35-401b-45a6-a54e-084122a4cf80<\"urn:uuid:">3a17efd0-adfe-4899-9d4c-5b8ac591645b<\"urn:uuid:">6c8b3cb4-c0fe-4afd-ac63-cb2a9060\"\"-\$f046a-e7aa-44e8-9712-2~

#### 2: Link Things Together

```
<order self='http://example.com/orders/1234'>
  <amount>23</amount>
  oduct ref='http://example.com/products/4554' />
 <customer ref='http://example.com/customers/1234' />
</order>
```

3: Use Standard HTTP Methods

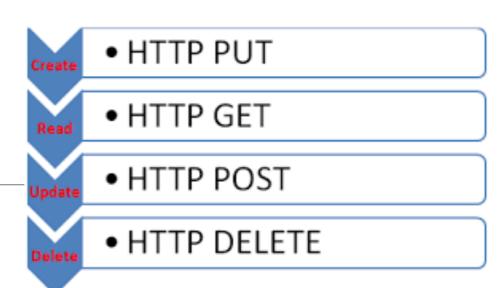

| GET    | retrieve information, possibly cached |
|--------|---------------------------------------|
| PUT    | Update or create with known ID        |
| POST   | Create or append sub-resource         |
| DELETE | (Logically) remove                    |

#### 4: Allow for Multiple Representations

```
GET /donors/1234
GET /donors/1234
                                      Host: example.com
Host: example.com
                                      Accept: application/xml
Accept: application/json
                                      <donor>
                                        <firstName> "fred" </firstName>
  "firstName" : "fred",
                                        <lastName> "simpson" </lastName>
  "lastName" : "simpson",
                                        <email> "fred@simpscn com" //omail>
  "email" : "fred@simpson.com",
                                        <password> "secret"
  "password" : "secr
                                      </donor>
```

#### 5: Communicate Statelessly

```
GET /customers/1234
  Host: example.com
  Accept: application/vnd.mycompany.customer+xml
---- <customer><order ref='./orders/46'</customer>
                                   shutdown
                                   update software
                                   replace hardware
                                   startup
 GET /customers/1234/orders/46
  Host: example.com
 Accept: application/vnd.mycompany.order+xml
  <order>...</order>
```

#### OrderManagementService

- + getOrders()
- + submitOrder()
- + getOrderDetails()
- + getOrdersForCustomers()
- + updateOrder()
- + addOrderItem()
- + cancelOrder()

#### CustomerManagementService

- + getCustomers()
- + addCustomer()
- + getCustomerDetails()
- + updateCustomer()
- + deleteCustomer()

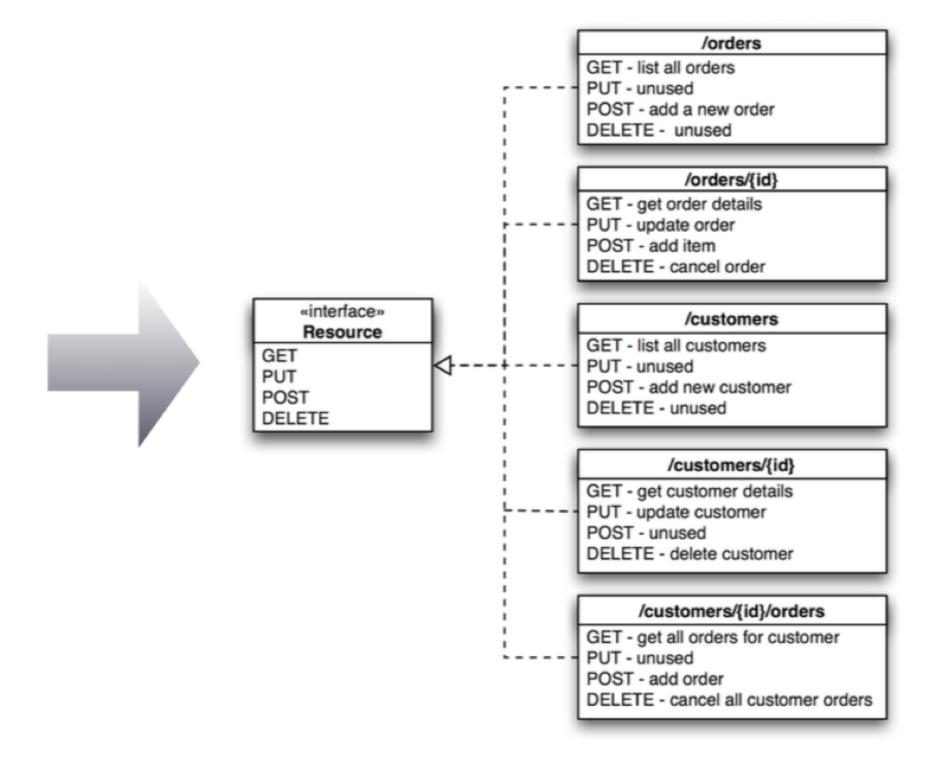

## Rest Endpoints Verbs

Comparing database (sql) and HTTP Verbs

| <u>SQL</u> | <u>REST</u> |
|------------|-------------|
| SELECT     | GET         |
| INSERT     | POST        |
| UPDATE     | PUT         |
| DELETE     | DELETE      |

### Action varies with HTTP Method

| URI       | HTTP METHOD | ACTION PERFORMED        |
|-----------|-------------|-------------------------|
| /status/  | GET         | Get all status          |
| /status/3 | GET         | Get status with id 3    |
| /status/  | POST        | Add a new status        |
| /status/4 | PUT         | Edit status with id 4   |
| /status/4 | DELETE      | Delete status with id 4 |

## HTTP Response Codes

| HTTP Status Codes | Informational         |
|-------------------|-----------------------|
| 200               | ОК                    |
| 201               | Resource created      |
| 204               | No content            |
| 400               | Bad Request           |
| 401               | Unauthorised          |
| 404               | Not found             |
| 405               | Method Not allowed    |
| 500               | Internal Server Error |